# Programming the EDSAC

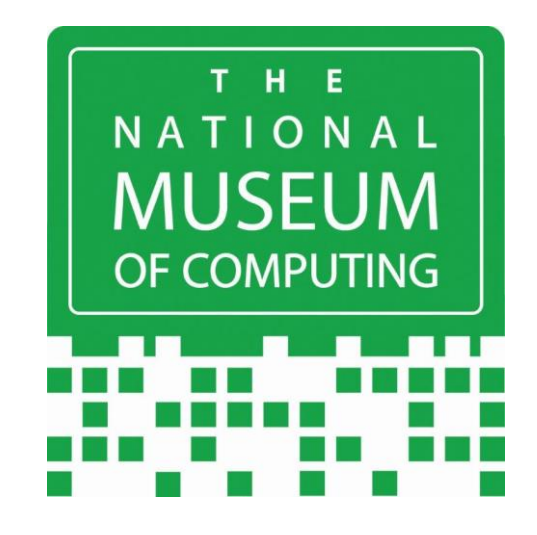

Andrew Herbert The National Museum of Computing 16th November 2022

#### EDSAC FIRSTS

• The world's first PRACTICAL electronic digital stored program computer = computer of the modern kind

• The world's first computer programming system

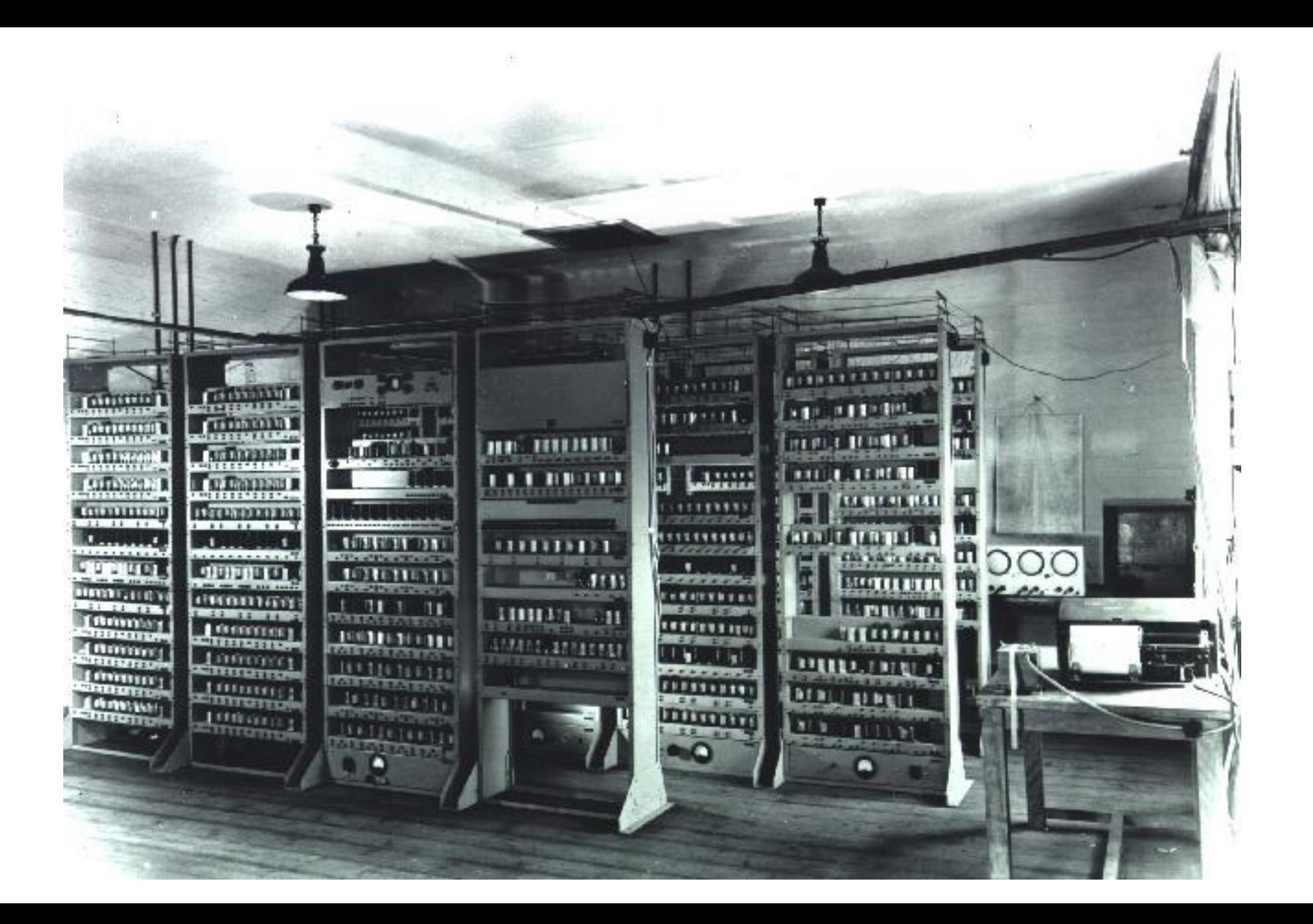

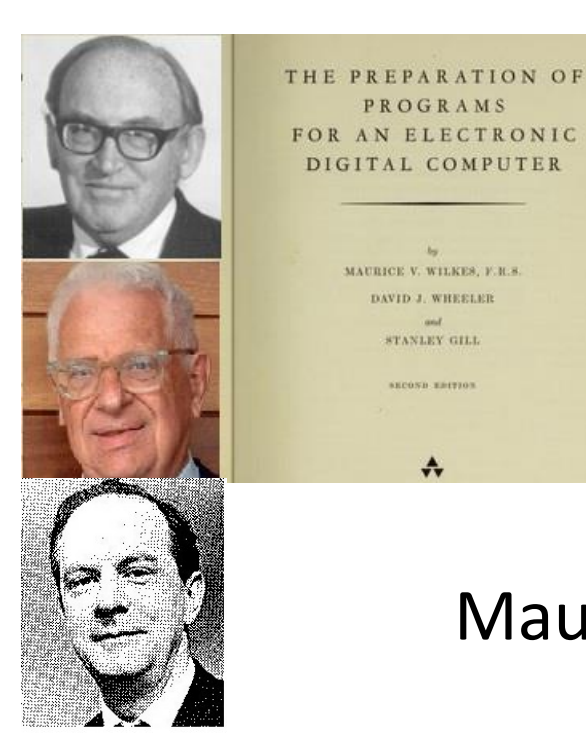

PROGRAMS AN ELECTRONIC DIGITAL COMPUTED

> MAURICE V. WILKES, F.R.S. DAVID J. WHEELER STANLEY GILL **MCOND BIRTH**

> > $\boldsymbol{\cdot}$

The Preparation of Programs for an Electronic Digital Computer

Maurice .V. Wilkes, David .J. Wheeler and Stanley Gill Addison Wesley, 1951

With special reference to the use of the EDSAC

## Why a Programming System?

The methods of preparing programs for the EDSAC were developed with a view to reducing to a minimum the amount of labour required, and hence of making it feasible to use the machine for problems which require only a few hours of computing time as well as for those which require many hours. This necessitated the establishment of a library of subroutines and the development of systematic methods for constructing programs with their aid.

[WWG 1951]

Note emphasis on programmer productivity rather than on "optimal programming".

To the potential user of an automatic digital calculating machine, the successful design and construction of the machine itself is only a first step, though certainly an essential one. In order that the machine should in practice be useful to him in the calculations he may desire to carry out with its aid, the provision of an adequate organization for using the machine is as important as the machine itself.

The process of building up [such] a library of subroutines, and testing its value by practical use, appears to have proceeded further at the Mathematical Laboratory of the University of Cambridge than elsewhere.

. . . it is a practical and useful system has been tested by experience; it divests programming of the appearance of being something of a magic art, closed except to a few specialists, and makes it an activity simple enough to be undertaken by the potential user who has not the opportunity to give his whole time to the subject.

The subject is one which is still developing. . .

- 1. Store: ultrasonic delay line holding  $1024 \times 17$  binary digit numbers stored in true two's complement form, so most significant digit corresponds to the sign of the number.
- 2. Numbers are held in 1024 numbered "storage locations" numbered serially from 0 to 1023 for reference. Each such reference number is often called the "address" of the associated storage location.
- 3. Hence 17 bit numbers are often called "short numbers"
- 4. Two consecutive storage locations, starting from an even numbered address can be combined to make a 35 binary digit "long number".
- 5. Arithmetic unit: add, complement, collate, shift. Combine to enable subtract, multiply, round, but no divide.
- 6. Accumulator register of 71 bits.
- 7. Multiplier register of 35 bits.
- 8. Input: 5 hole paper tape read by photoelectric reader.
- 9. Output: teleprinter.
- 10. Control: an "order" passes from store into the control unit ("Stage I"), then it is executed {Stage II"). The machine then, generally, then automatically takes the next order from the location following that of the order just executed.

#### EDSAC Block Diagram

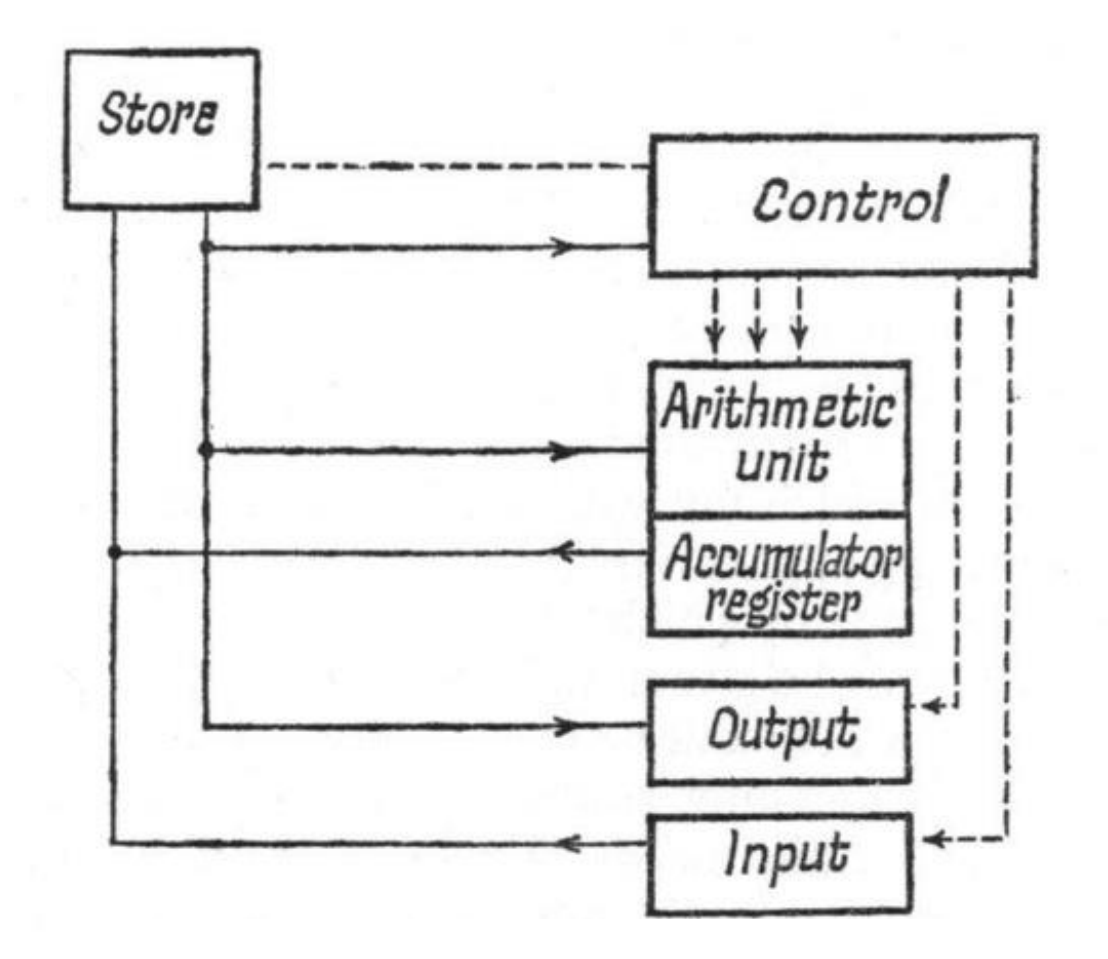

Order Code: O A F or O A D O: Function code – operation to be carried out A: Address of location to be used as operand F or D: Short or Long number

- A n Add C(n) to Acc
- S n Subtract C(n) from Acc
- H n Copy C(n) to Multiplier
- V n Multiply C(n) by C(Mult) and add product to Acc
- $N n$  Multiply  $C(n)$  by  $C(Mult)$  and subtract product from Acc
- T n Transfer C(Acc) to location n and clear Acc
- U n Transfer C(Acc) to location n but do not clear Acc
- C n  $\Box$  Collate C(n) with C(Mult) and add to Acc
- R D Right shift Acc one place  $(\times 2^{-1})$
- L D left shift Acc one place  $(x^2)$

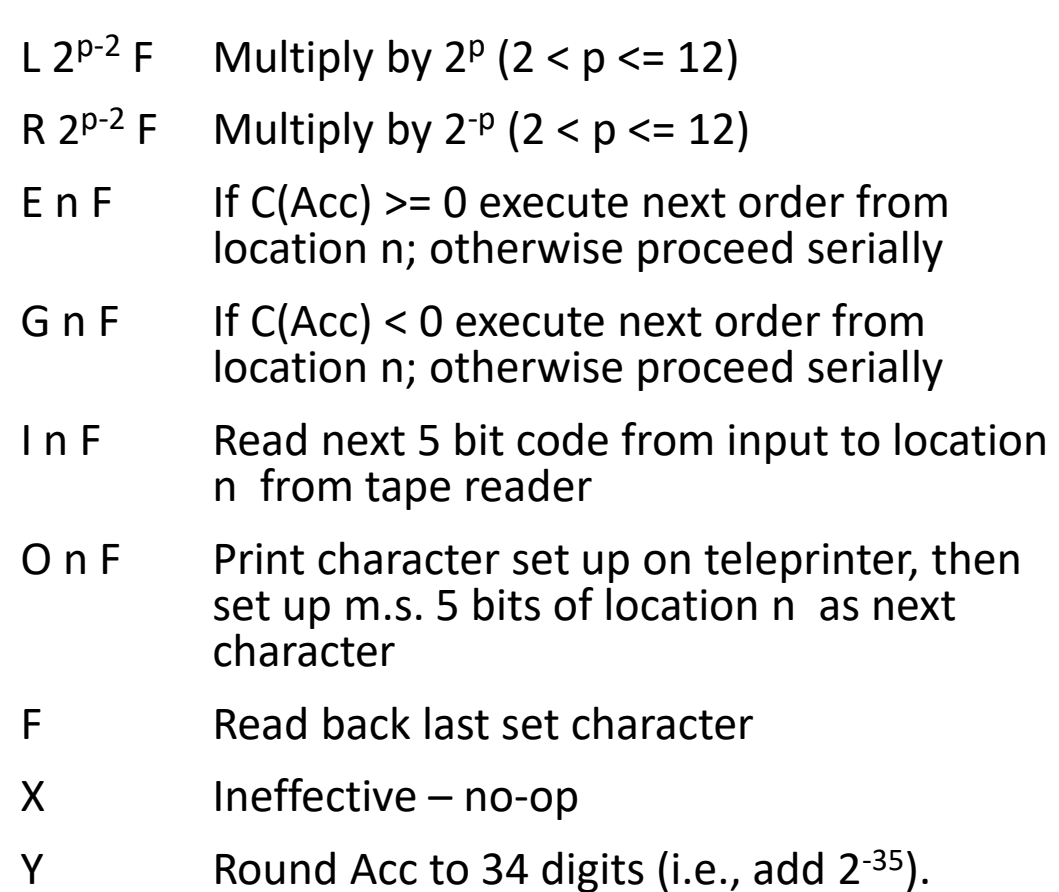

Z Halt and ring the bell

#### Fixed Point Arithmetic

Binary point assumed between top two most significant bits, so numbers are  $-1 \le x \le 1$ .

Thus A order computes x+y-2 if  $x+y>=1$ , and  $x+y+2$  if  $x+y<-1$ .

When two long numbers are multiplied together the resulting 69 digits are available in the Accumulator.

 $0.5 + 0.25 + (0.5 * 0.25) = 0.875$ 

Compute x+y+xy; x in location 6, y in location 7.

- (0) T 8 F
- (1) A 6 F
- (2) A 7 F
- (3) H 6 F
- (4) V 7 F
- (5) Z 0 F
- (6) +0.5 01000000000000000
- (7) +0.25 00100000000000000
- (8) (spare)

#### Demo1

#### Integer Arithmetic

Can treat accumulator as holding integers for A, S, C, L, R, E, G but for N, V multiplier is always treated as a fraction.

i.e., integers are stored as value \* 2<sup>-16</sup> so need to multiply by  $2^{16}$  after multiplication.

 $10 + 5 + (10 * 5) = 65$ 

Compute x+y+xy, x in location 8, y in location 9.

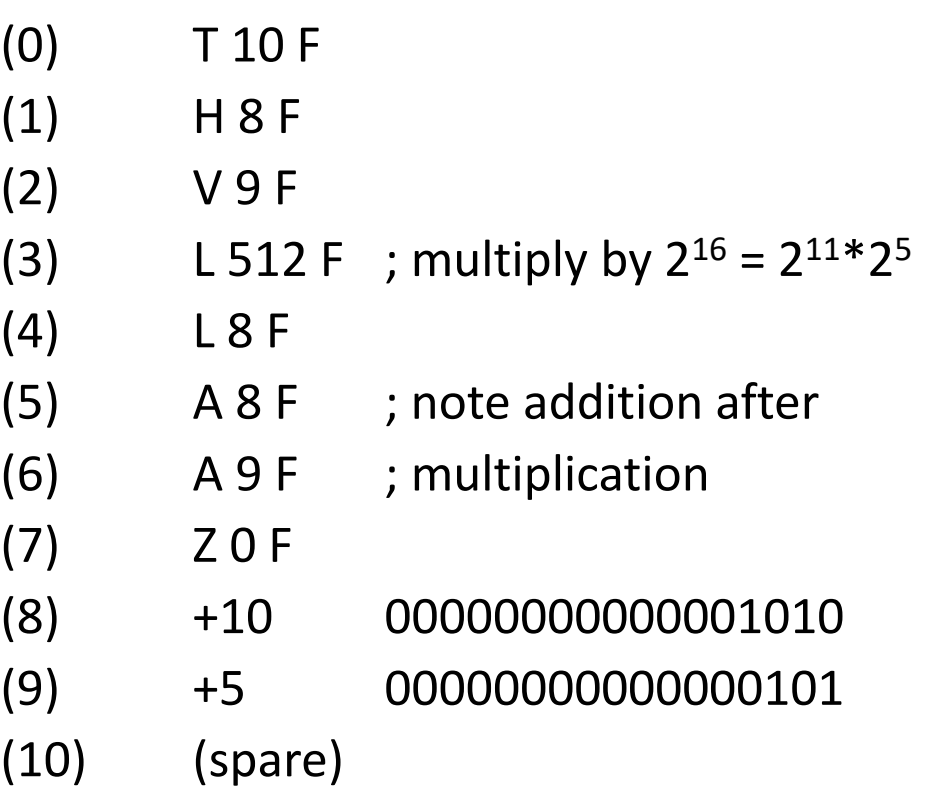

#### Demo2

#### Loops

- Loop to print digit 7 five times
- C(11) is "figure shift"
- $C(12)$  is "7"
- $\cdot$  C(13) is RET
- Loops while  $Acc < 0$  (-5, -4, -3, -2, -1)
- Note: need to set figure vs. letter shift
- Note: output delayed one character
- Note: only G < 0 and E <= 0, but no "equals" order

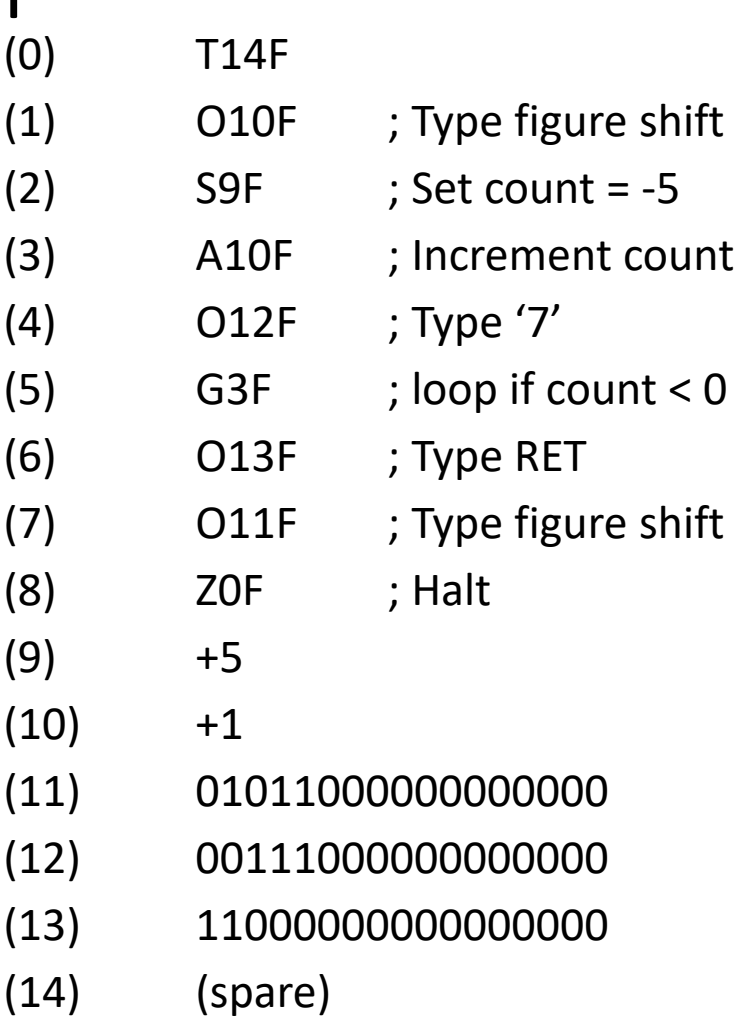

#### Demo3

## Indexing

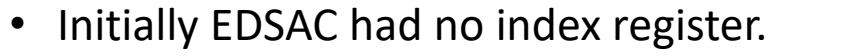

- Invented for Manchester Mark 1 in 1949.
- Later adopted by EDSAC.
- So to do an indexed calculation, e.g., sum a vector, we have to write self-modifying code that manipulates program in store.
- To do arithmetic on orders we need to understand binary format of orders:
	- 5 m.s. bits: order code
	- 1 bit : spare (later add B register to address)
	- 10 bits: address in range 0-1023
	- $l.s. \text{ bit:}$   $0 = F, 1 = D$
- Demo adds contents of vector starting at location 15
- We have to add +2 to location 2 each time around the loop to fetch the next element of table

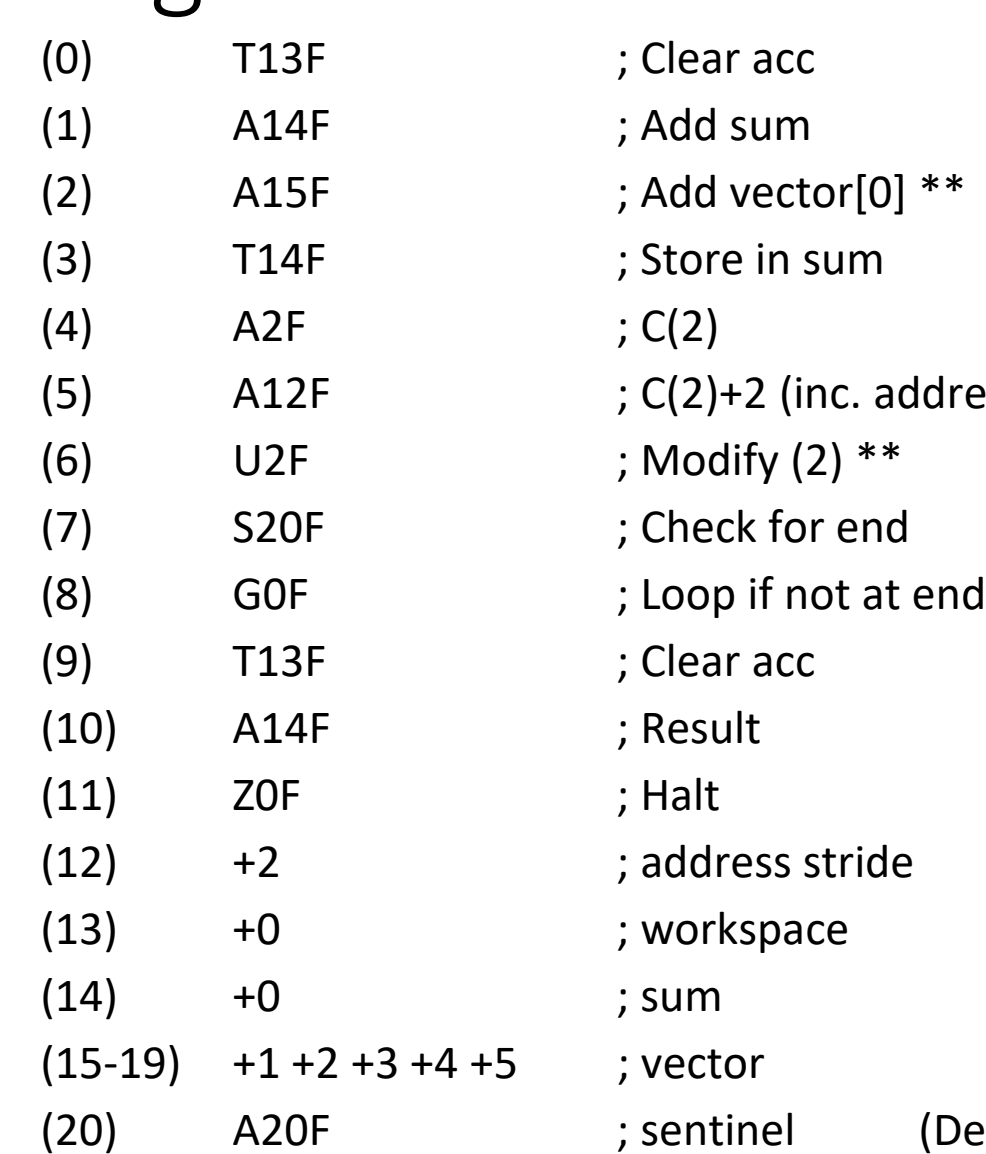

address)

 $(Demo4)$ 

### Emulators etc

- Demos thus far run using EDSAC team test program generator:
	- Assembler written with "modern" facilities
	- Emulator written in C with tracing facilities
		- adapted from original by Lee Wittenberg
	- On EDSAC we use a "Signal Sequence Injector" box to set up program in main store from location 0 onwards
- Visit GitHub/andrewjherbert to find these:
	- edsacasm <https://github.com/andrewjherbert/edsacasm> Python
	- edsac <https://github.com/andrewjherbert/EDSAC-Emulator> C
- But this is not how EDSAC users wrote code...

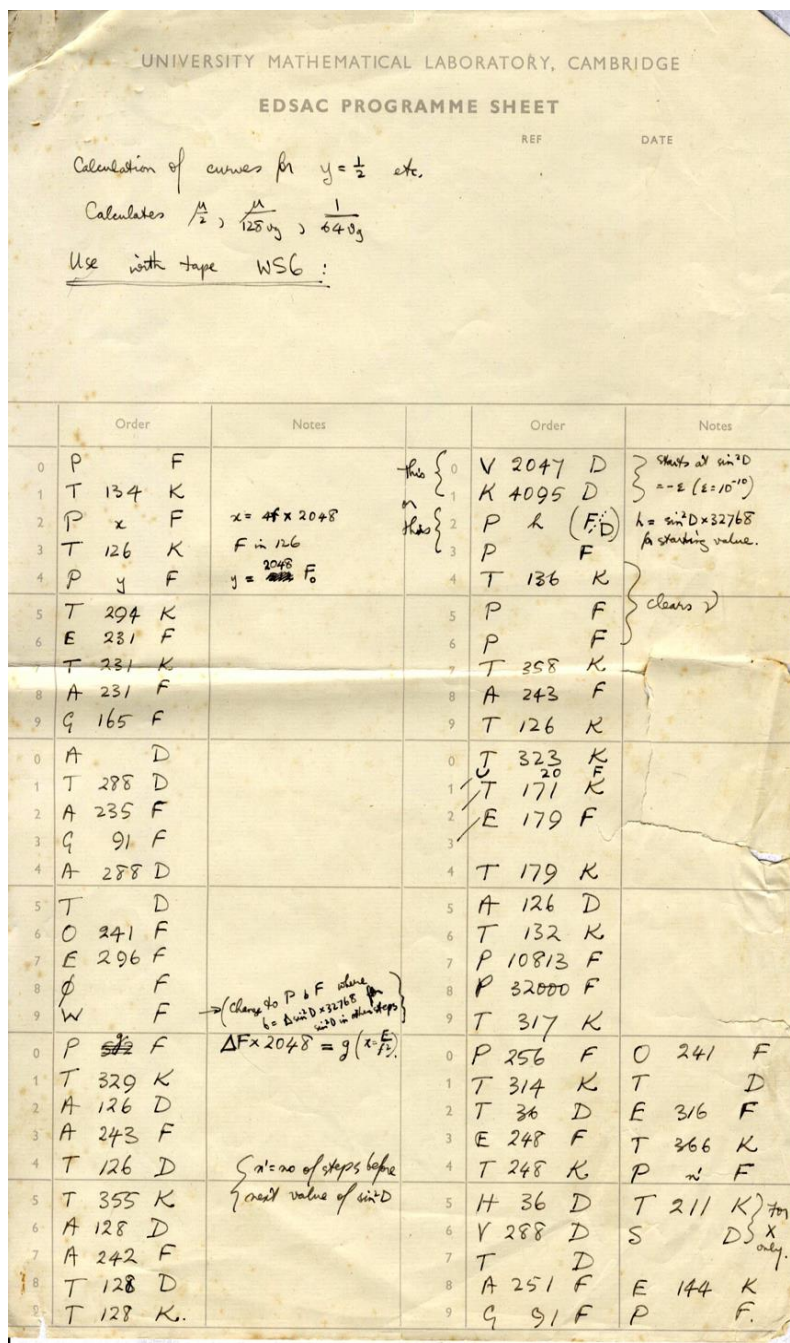

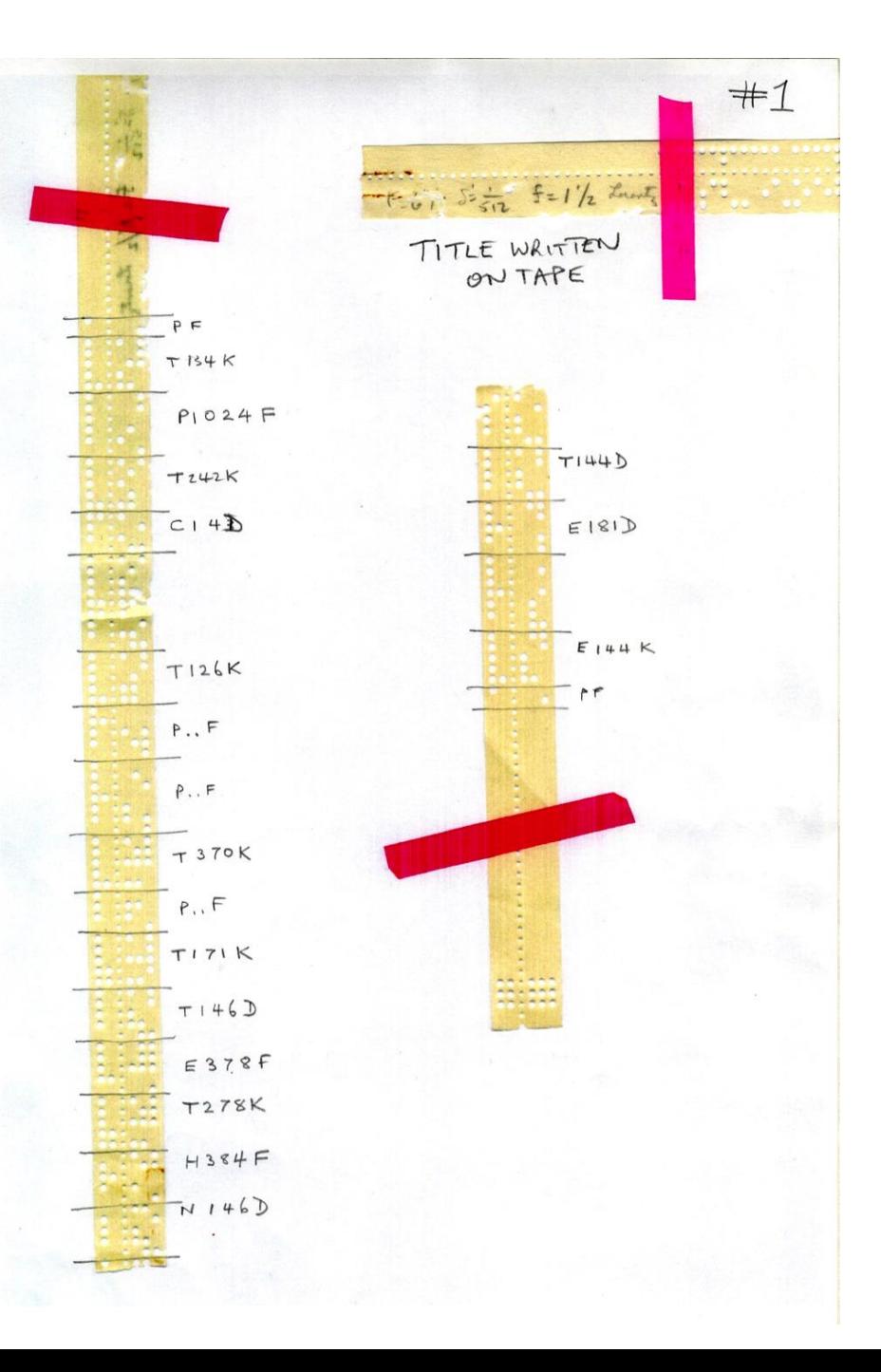

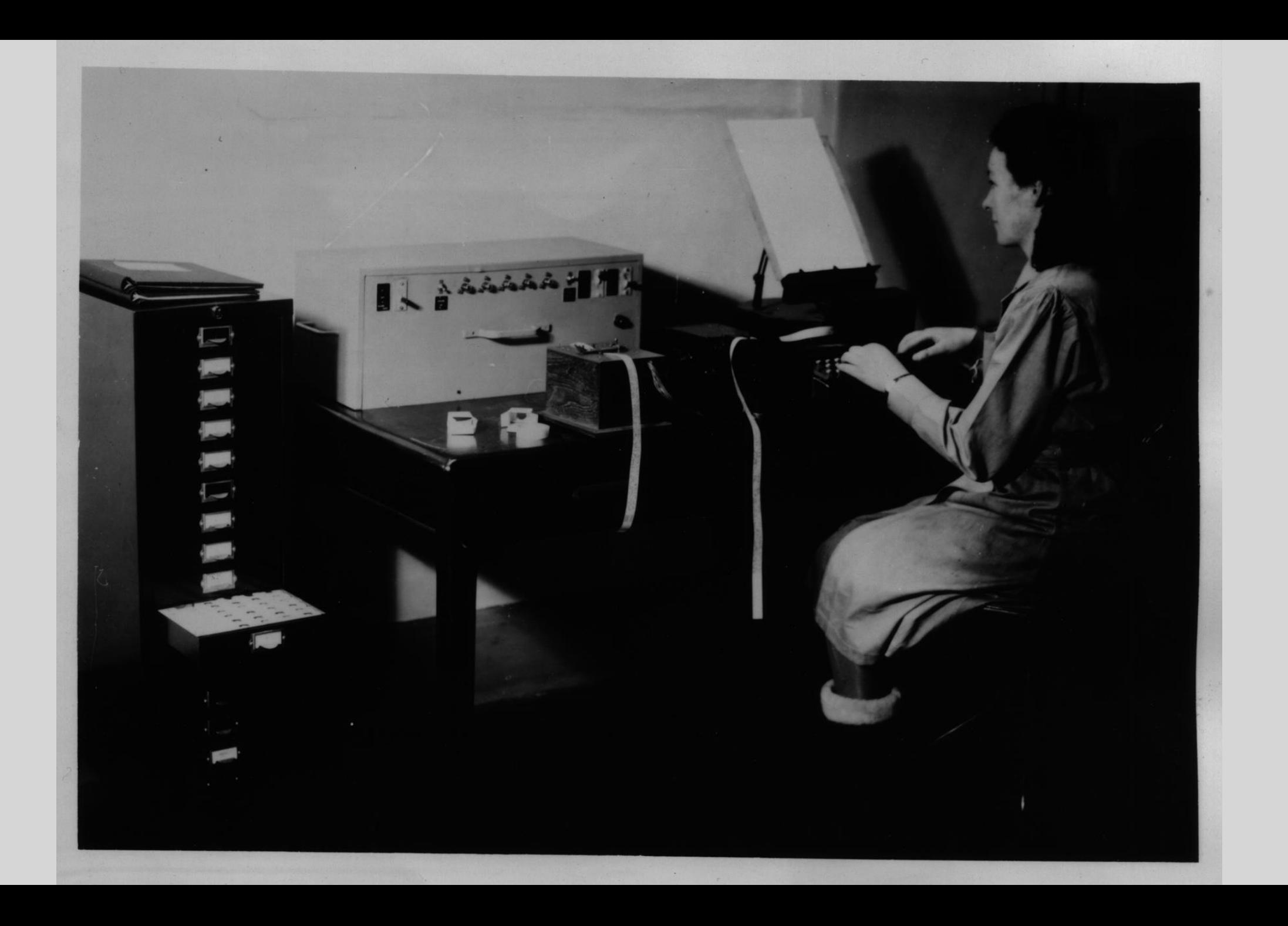

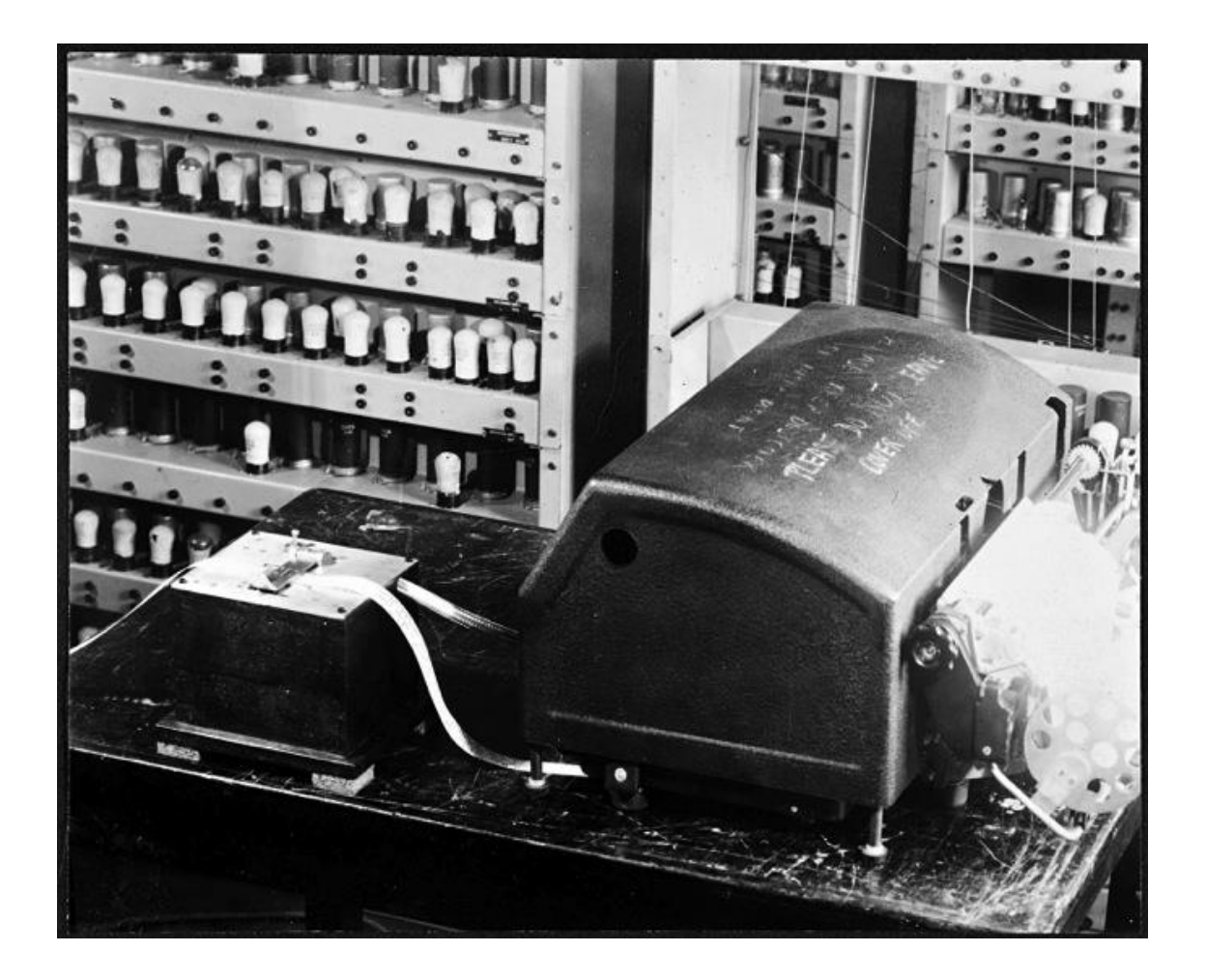

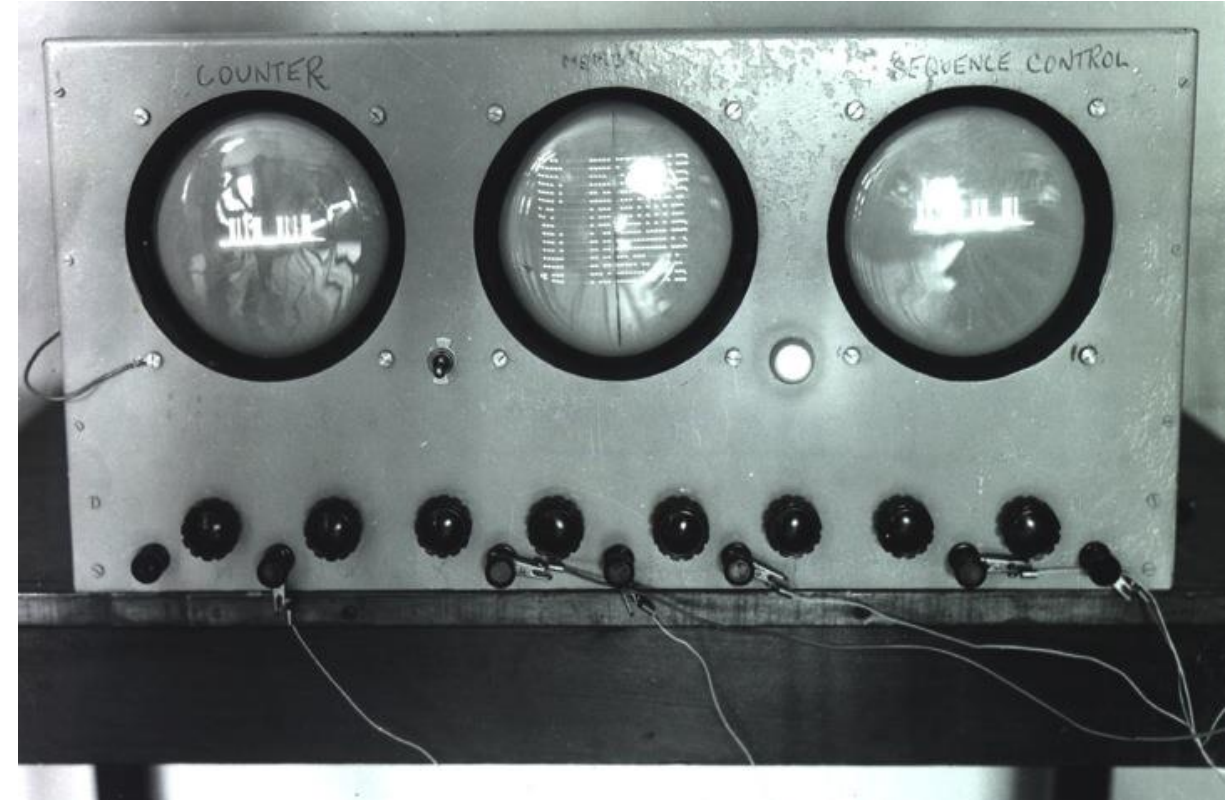

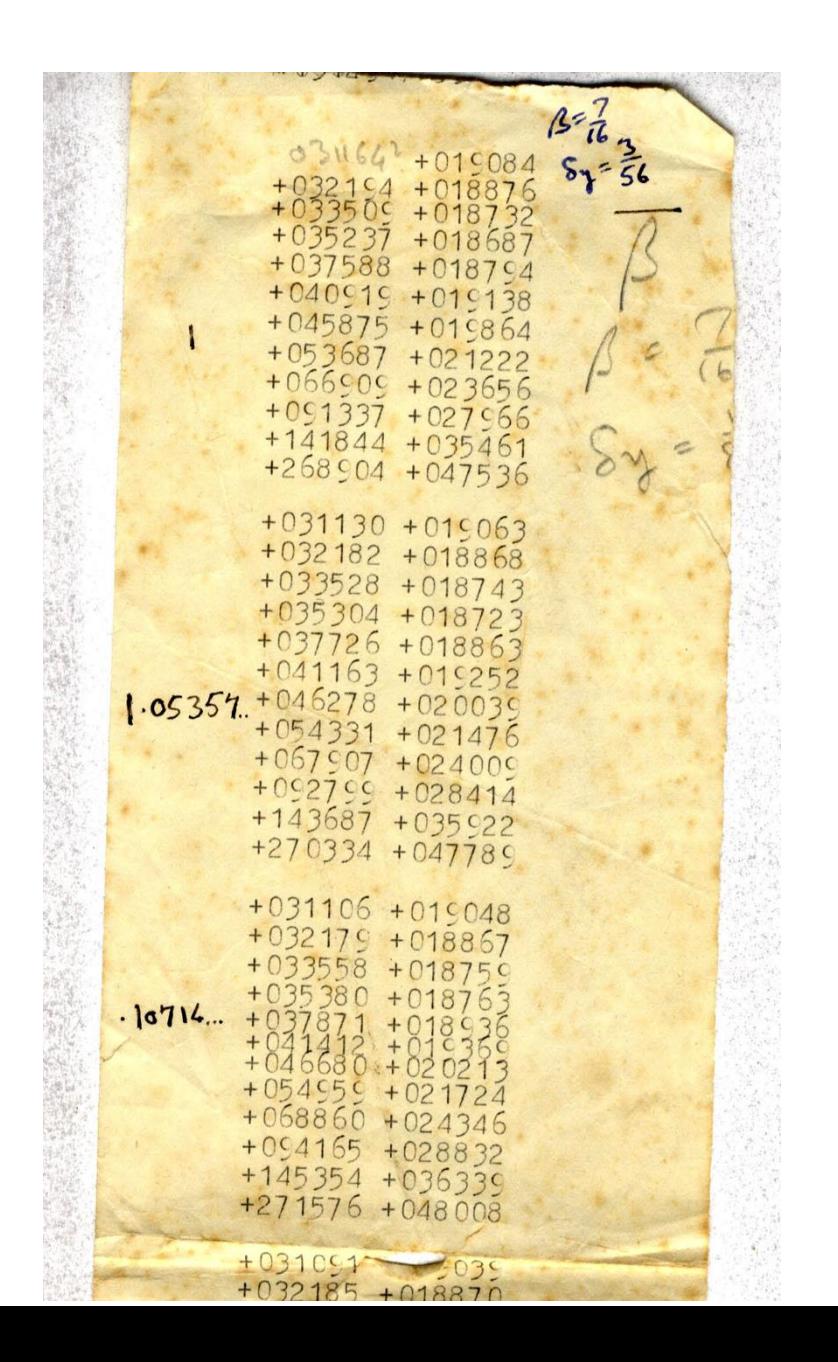

### Initial Orders

Fixed program to load source programs from paper tape into store

Input is alphanumeric

Combined assembler and linker to enable user code to be linked to predefined library routines

Unique to EDSAC

Programming tour de force by David Wheeler

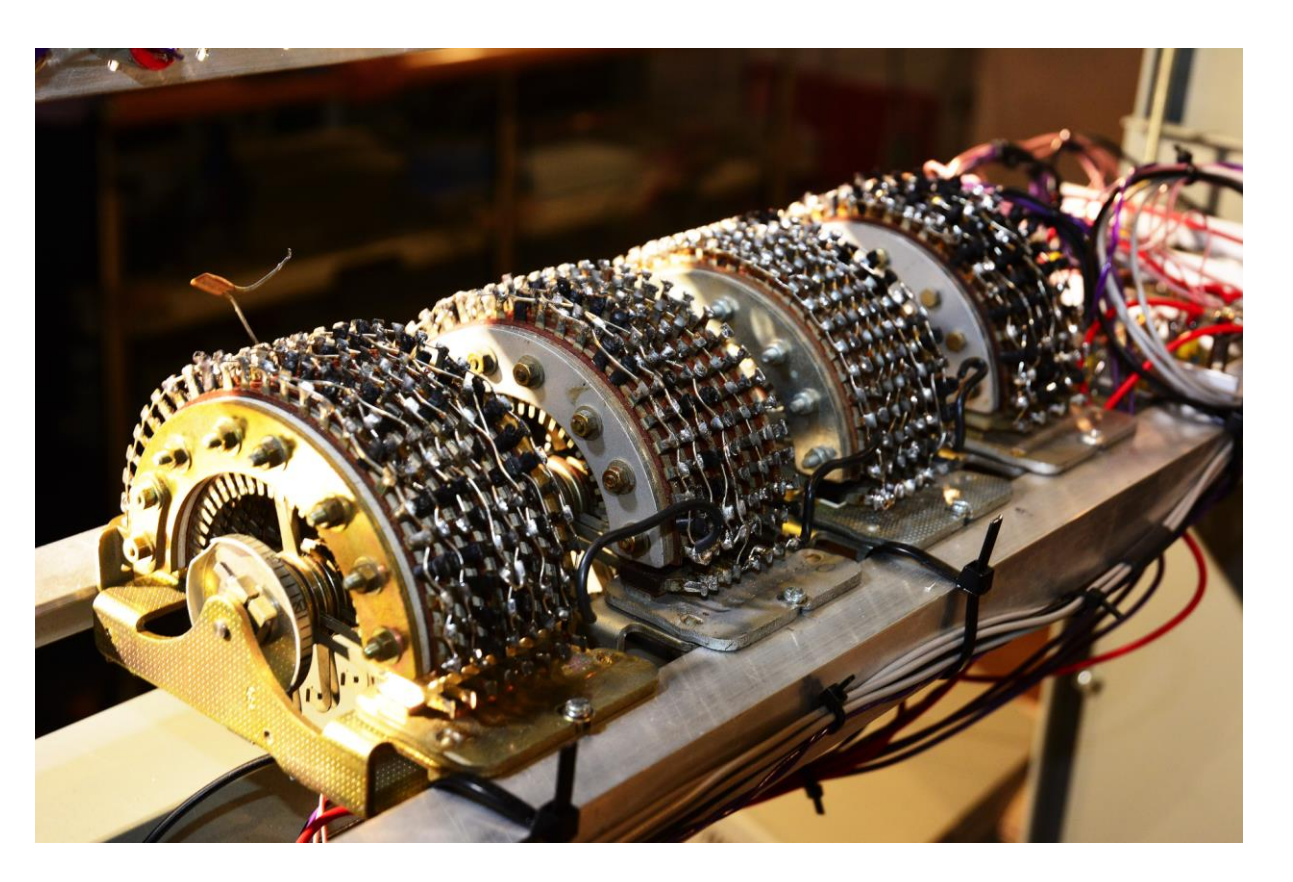

Proc. Royal Society A, 202, August 1950: D.J. Wheeler, Programme organization and initial orders for the EDSAC. https://royalsocietypublishing.org/doi/10.1098/rspa.1950.0121

#### Initial orders concepts

- Instructions in alphanumeric form rather than binary
	- Like modern assembly code
- Control codes to direct initial orders where to load and how to fix up addresses, start execution
	- To enable linking in subroutines in arbitrary order
- Addressing relative to a previously set parameter (control code)
- But no error handling!

#### Warwick Simulator

Written by Martin Campbell-Kelly Available for Windows and MacOS GUI replicates original EDSAC operation

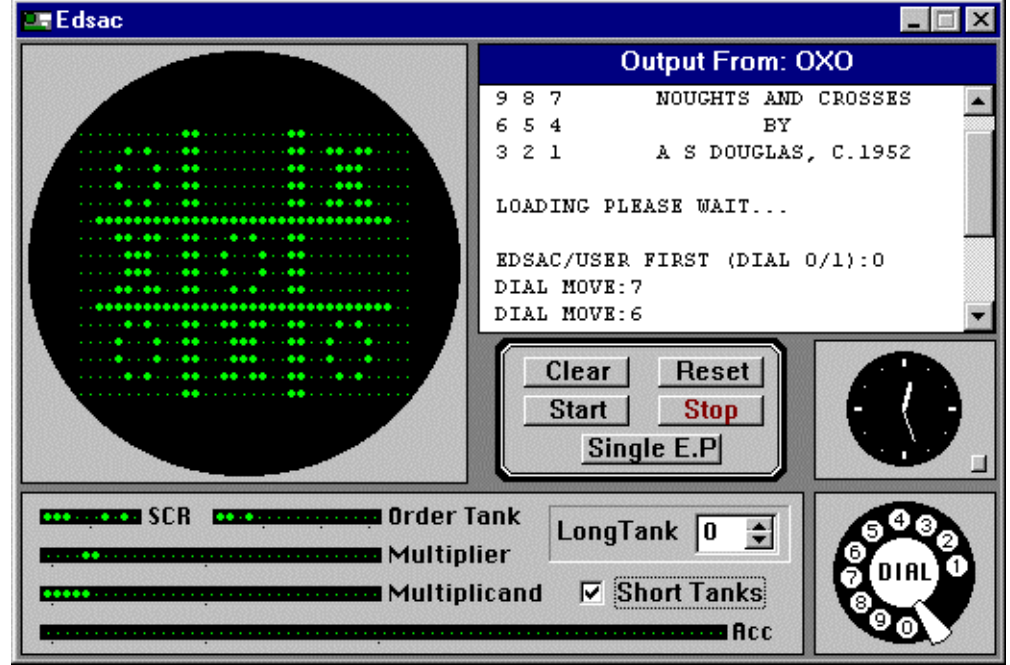

[https://edsac.net](https://edsac.net/)

Includes Tutorial Guide, original EDSAC subroutine library, worked example programs

## Hello world

T 64 K G K and E Z P F are control combinations

 $\theta$  is a "parametric address" T 64 K – load from loc 64  $G K - set \theta$  (to 64)  $E$  Z P F – enter program at Location  $\theta$  (64)

\* Is erase character (32 decimal)

N.B. Data input as instructions

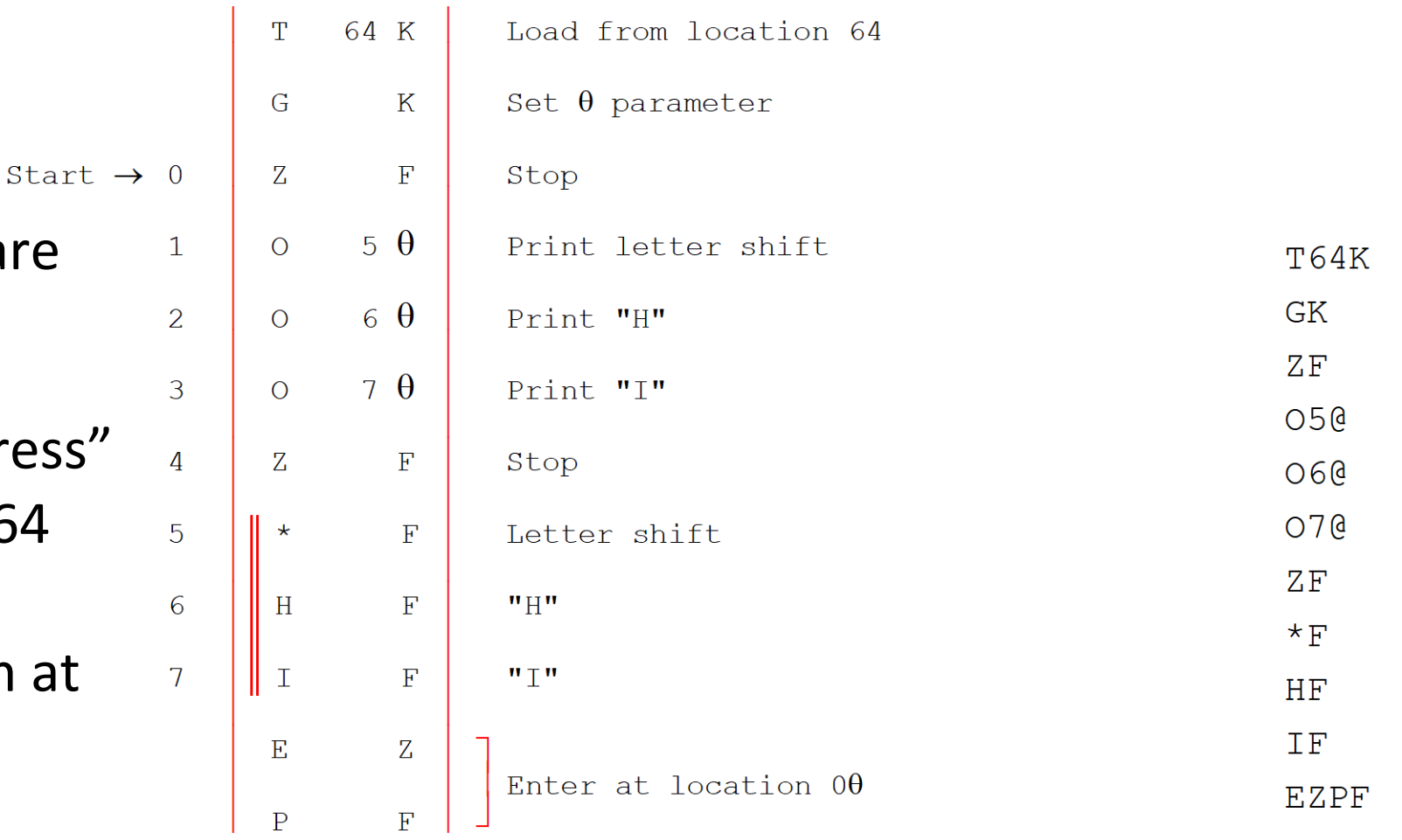

(a) Program text

(b) Program tape

Demonstration Programs/Hello.txt

#### EDSAC character codes

Programs prepared on perforator Note NO figure / number shift

Output produced in Teleprinter code

Order field in instruction is the bit pattern of the order character, i.e., A = 11101

Note convention for typing Greek letters when using emulators

#### **Table 2 Edsac Character Codes**

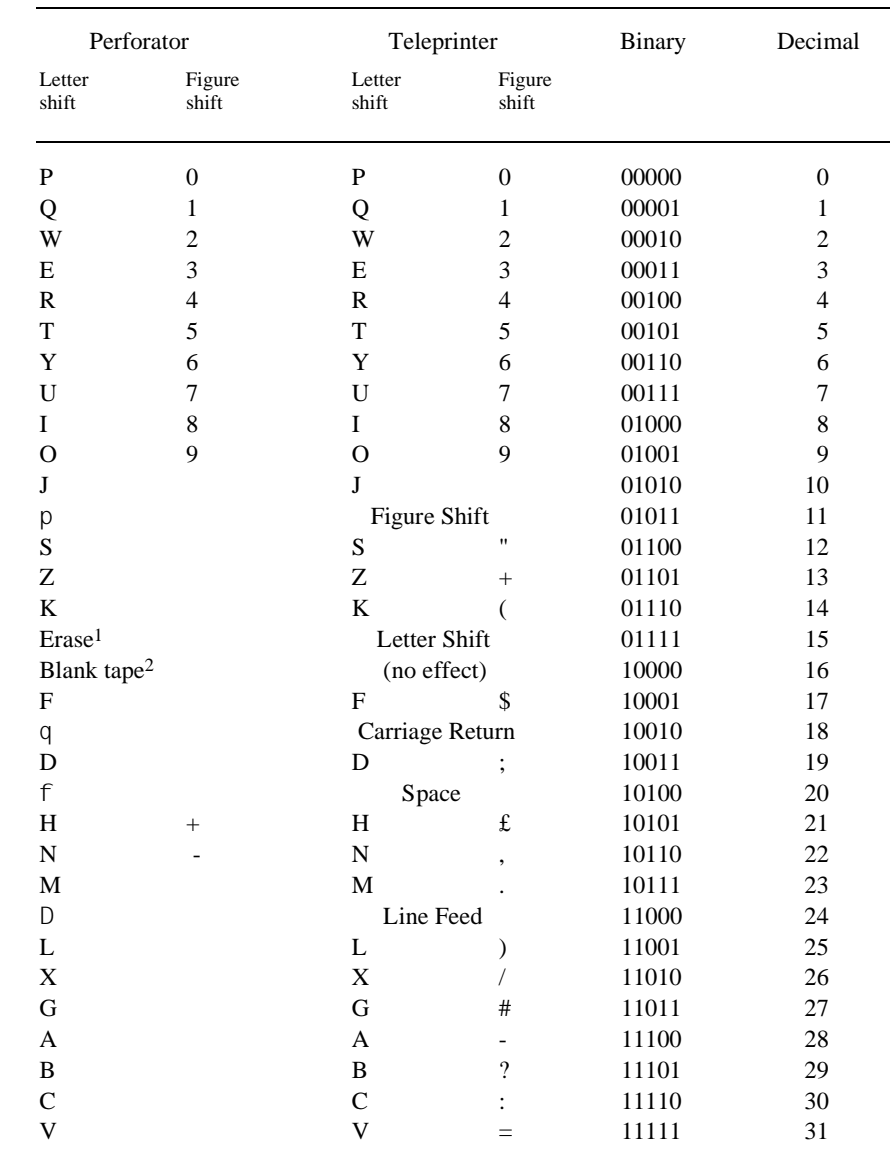

*Notes*

1 Erase is represented by an asterisk ("\*") in the simulator. When this character is *output*, it sets the teleprinter into letter shift.

2 Blank tape is represented by a period ("."). This character has no effect on output.

3 The personal computer text environment has only a "newline" character. On the Edsac simulator, the line-feed character is interpreted as a newline character, and carriage returns are thrown away.

4 The symbols q, f, D or p are typed as @, !, & and #, respectively.

#### Control combinations

- T m K set load point to m
- $G K$  set  $\theta$  parameter to load point
- $T Z$  restore  $\theta$  parameter
- E m K P F enter program at location m
- E Z P F enter program at location  $\theta$
- P Z or P K start of new tape block

#### Subroutines - the Wheeler jump  $\Delta$ | $\Delta$ return link.) If all this went over your head on a first over your head on a first over your head on a first over your head on a first over your head on a first over your head on a first over your head on a first reading, don't worry; it is only really important when you want to write subroutines.

A m F to pick up where calling from  $(m+1)$ A m F is 11000... so negative

 $C(3) = U 2 F$ 

Calculate E m+2 F and store as final instruction

Return to caller

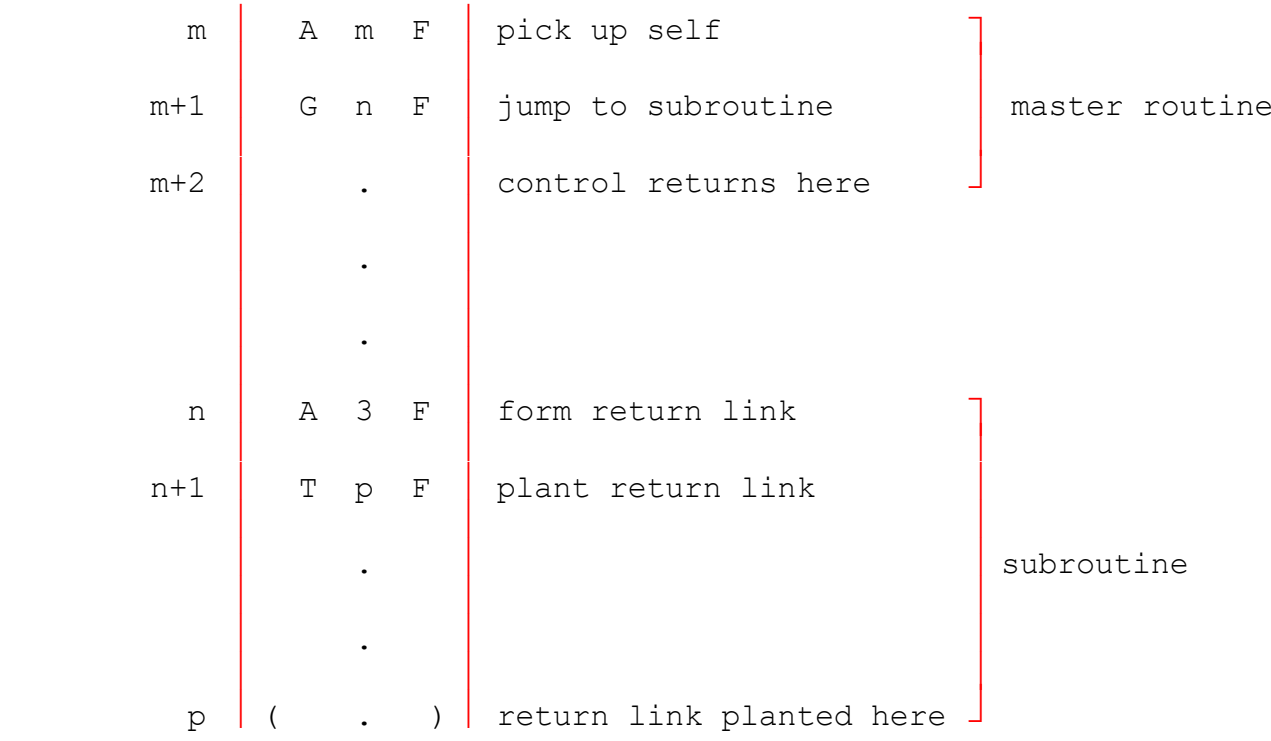

#### Cubes

Nichomacus' formula for cubes:

$$
13 = 1
$$
  
\n
$$
23 = 3 + 5
$$
  
\n
$$
33 = 7 + 9 + 11
$$
  
\n
$$
43 = 13 + 15 + 17 + 19
$$
  
\netc

Use library routine P6 to print integers

.. represents blank tape

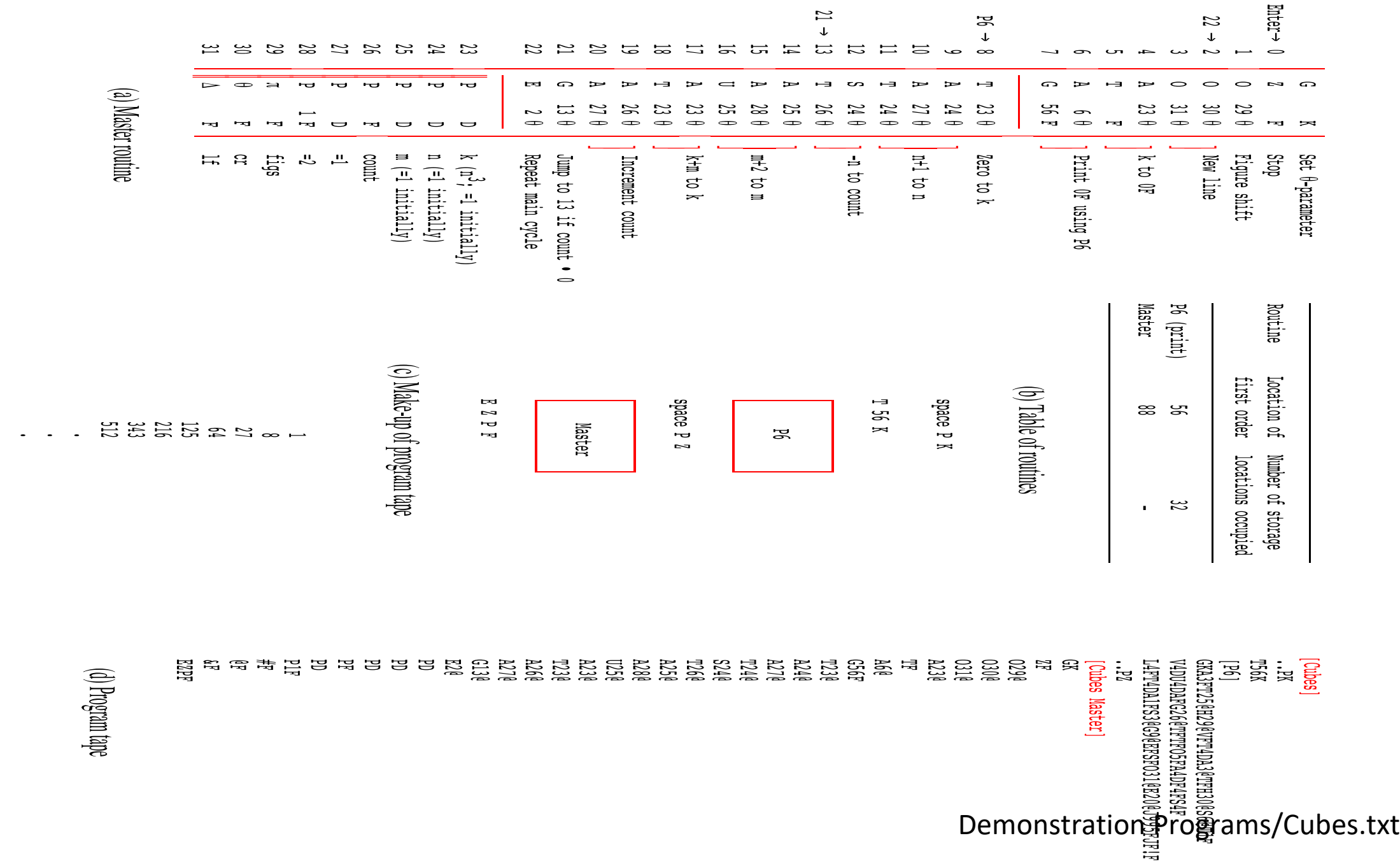

 $\left( \mathbf{e}\right)$  Printout

Conventional "coding sheet" style for writing programs No layout on EDSAC tape No comments on EDSAC tape Use of  $\theta$  to make code position independent Constants written as pseudo orders

#### Advanced features

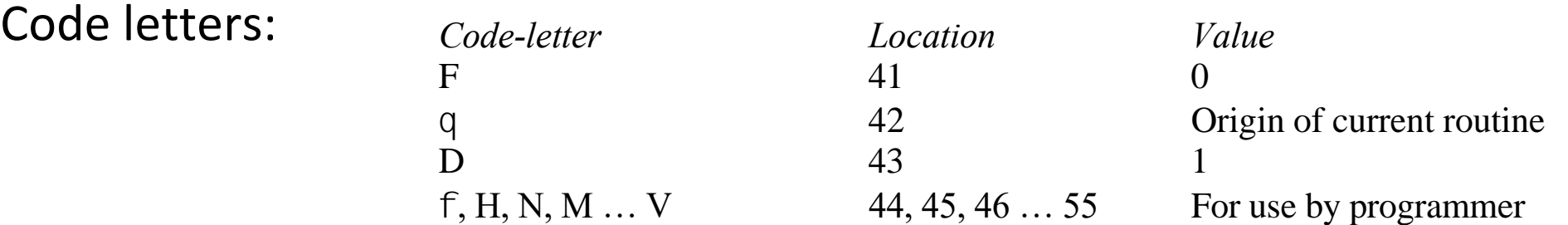

Used to create position independent code and data cross references added to the instruction before it is placed in the memory. Because the code-letters  $F$ 

Subroutine parameters: The address of the current routine to the address of the instruction of the instruction of the instruction is how related to the instruction of the instruction is how related to the instruction is in indicator bit accordingly. Similarly, the code-letter  $\alpha$  has the effect of adding the effect of adding the effect of adding the effect of adding the effect of adding the effect of adding the effect of adding the effect o

Pass via fixed address (often 0) and the should not not not not not not all the should not not all the set of the should not not all the set of the set of the set of the set of the set of the set of the set of the set of t Include in calling sequence **Figure 10** to 55, and that is why the normal place to be given by the normal place to be given by the normal place to be given by the normal place to be given by the normal place to be given by  $t$  remaining conduction  $\sigma$  $\mathbf H$  cation  $\mathbf S$  contributed to correspond to contribution to contribute  $\mathbf I$ 

Run and delete open subroutines on the fly to save store... used so that there are two separate regions in store: one region for the instructions and

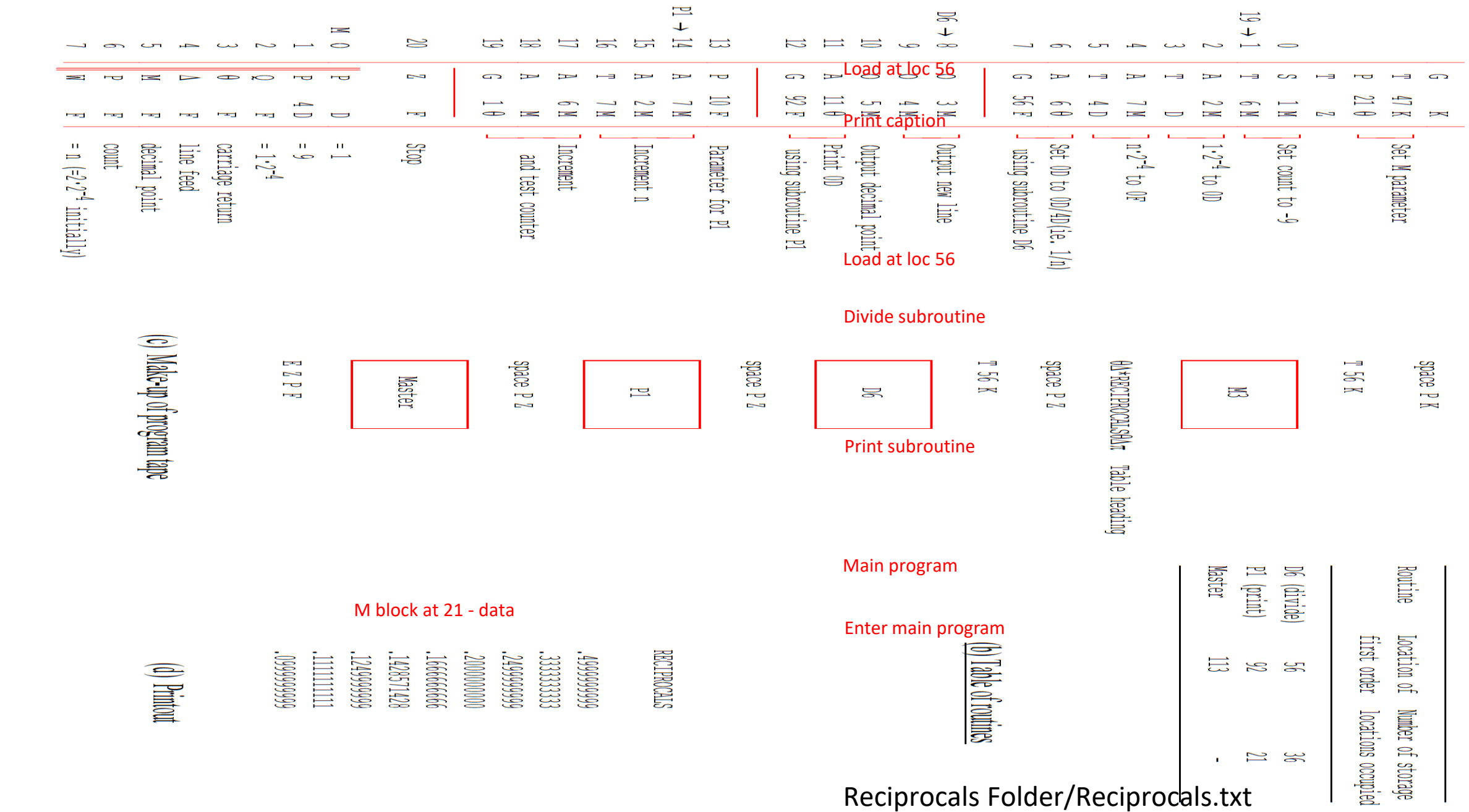

(a) Master routine

• Debugging – post-mortem

Start reciprocals

. . . Executes . . .

Start PM5

Dial start location, e.g.,  $134 (113+21)$  = start of data)

## Debugging – Checking (i.e., tracing)

 . .

Assemble program with checking routine at end RECIPROCALS

 $C7$  – execution trace

 . .

 $C7 - e$  vecution trace  $C10 - arithmetical trace$  $\overline{\phantom{a}}$ RECHE DISCOVITI

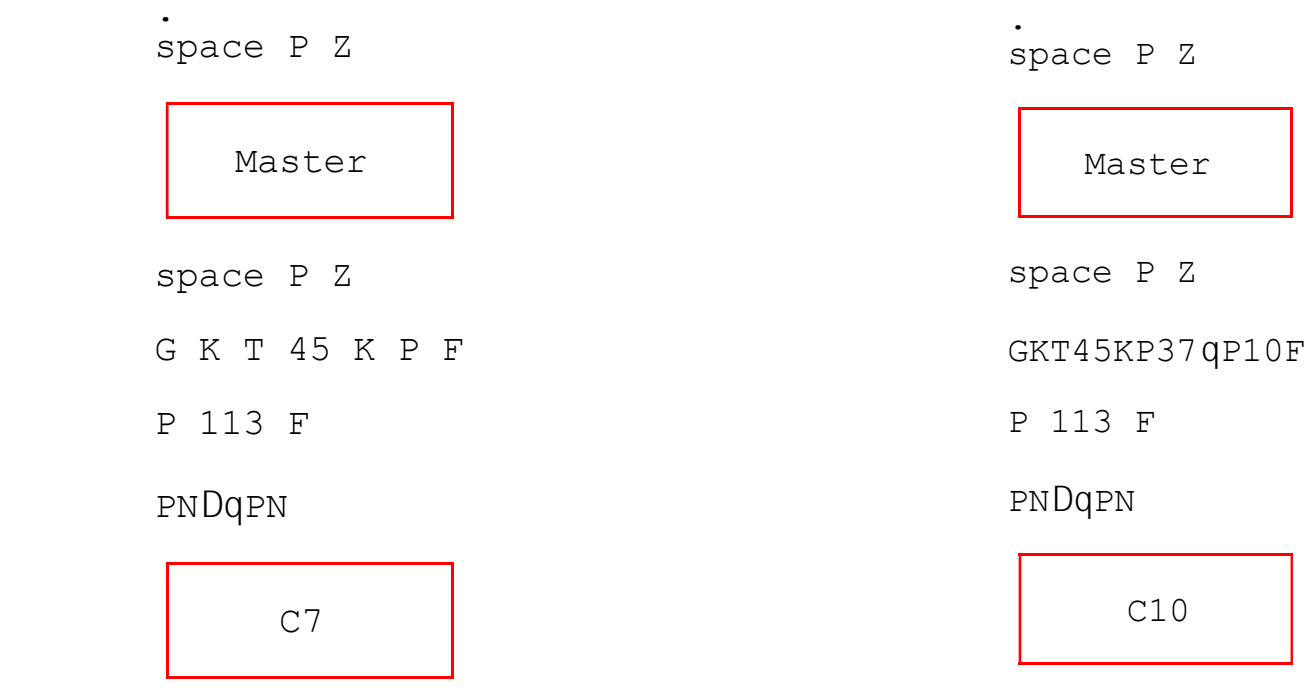

 E 113 K P F  $\bigcup_{i=1}^{n} P_i$ 

### Using command line emulator

Demo5

punch – convert ASCII to EDSAC code

same conventions as Warwick emulator for special symbols etc

edsac – run emulator taking input from stdin

-v1/-v2 tracing

-lnnn order limit

-s to start

-b for EDSAC replica SSI emulation

tprint – convert Teleprinter output to UTF

#### By contrast...

From Turing's programming guide for Manchester Mark 1

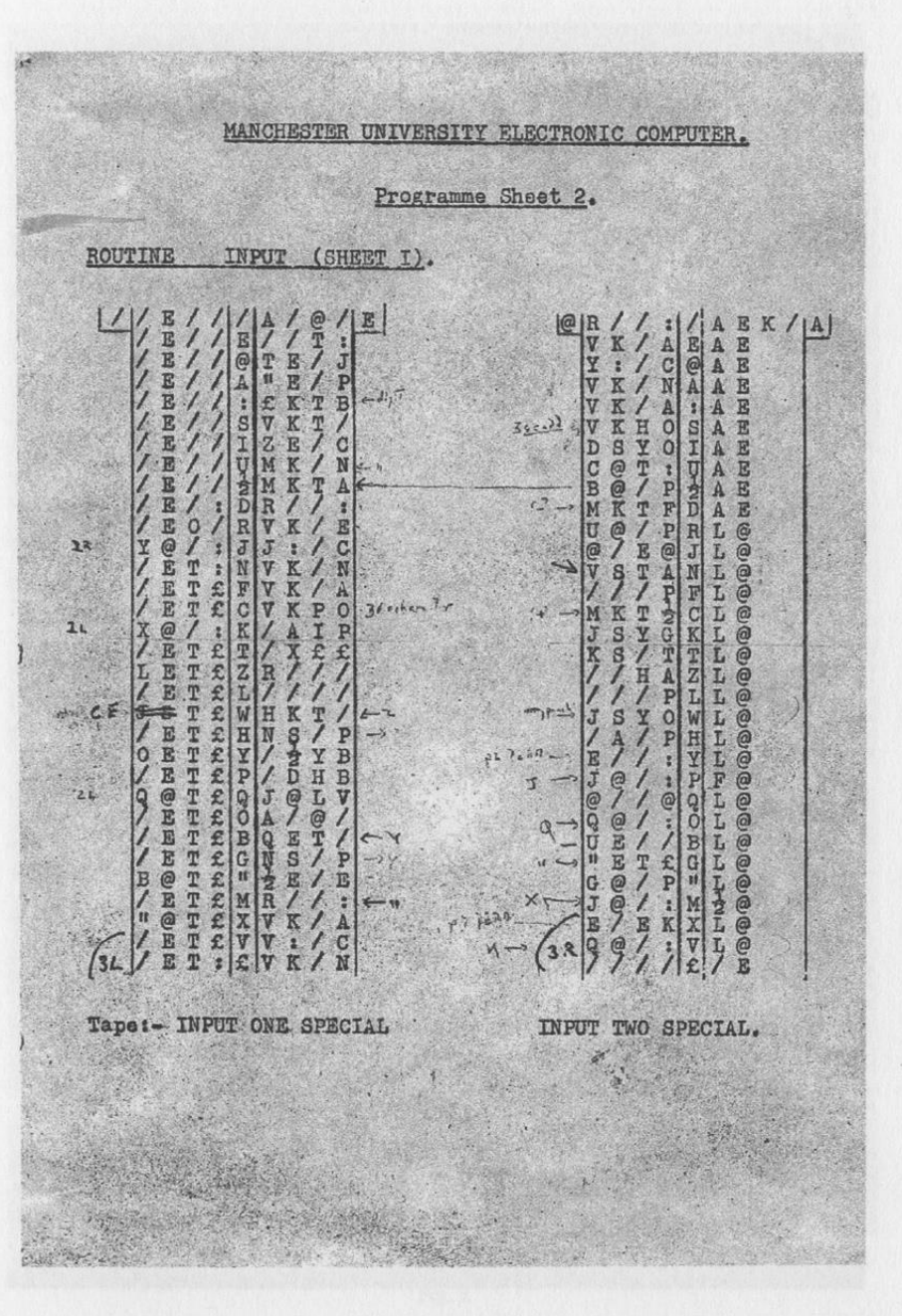

Fig. 2. (continued).

#### How to get started

- Download Warwick simulator, work through examples
- Pitfalls:
	- Remember the store is tiny
	- Be careful about long versus short numbers.
	- Remember to scale calculations.
	- Remember no index registers so vectors, arrays and stacks tedious to manipulate consider writing subroutines / interpreters
	- Read library subroutine specifications carefully to understand parameter passing conventions and any special control combinations to load them.
	- Use code letters to divide code and data into short blocks to avoid having to renumber addresses if additional code or data inserted (or deleted).
	- Beware miscoding pseudo orders (i.e., constants)
	- Must use library routines (R series) to input long numbers n.b., R2 will input long integers at load time
	- Remember need to set teleprinter shift and to force out last character